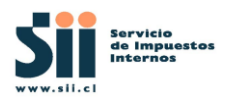

A continuación, se detallan una serie de indicaciones complementarias de tipo general respecto del llenado de los campos para los diferentes formularios. Estas indicaciones tienen como finalidad completar los requerimientos formales, al establecer un solo criterio para la generación de los archivos, evitando de esta forma interpretaciones erróneas en aspectos que no fueron explícitamente requeridos.

**\_\_\_\_\_\_\_\_\_\_\_\_\_\_\_\_\_\_\_\_\_\_\_\_\_\_\_\_\_\_\_\_\_\_\_\_\_\_\_\_\_\_\_\_\_\_\_\_\_\_\_\_\_\_\_\_\_\_\_\_\_\_\_\_\_\_\_\_\_\_\_**

# **1. Instrucciones Generales:**

Los formularios deben enviarse en **archivos ASCII** con el formato registro, o sea, posicional. El nombre del archivo enviado debe coincidir con el RUT autenticado (sin dígito verificador) Ej.: Rut declarante 97030000, el archivo debe venir 97030000.879, donde 879 es la DDJJ. Además, debe ser de extensión. **Zip**

Cada formulario tiene definido un largo fijo, determinado por el largo del registro tipo 2 correspondiente, los otros tipos de registros se cortan y/o completan con blancos para mantener una estructura de largo fijo. Todos los formularios generan un archivo con al menos un registro de cada tipo.

## Los tipos de registros son:

## **• Registros Tipo 0:**

Son los registros de control para la transmisión vía Internet de los archivos. Cada archivo transmitido vía Internet tiene un registro tipo 0.

## **• Registros Tipo 1:**

Son los registros de cabecera, es decir, todos aquellos que tienen relación con la Sección A de los formularios, en donde se detallan datos del formulario y del contribuyente declarante. Estos registros se adaptan al largo fijado por el registro de tipo 2, de acuerdo a lo señalado en el formato correspondiente. Cada Declaración Jurada genera 2 o 3 registros de tipo 1.

#### **• Registros Tipo 2:**

Son los registros del cuerpo del formulario, es decir, todos aquellos datos que tienen relación con la Secciones de Detalle de los formularios (B a la F dependiendo del tipo de formulario), en donde se detalla la información de los "informados". Cada declaración genera 1 o más registros de tipo 2, dependiendo del número de informados que presente.

## **• Registros Tipo 3:**

Son los registros del Cuadro Resumen Final de la Declaración y en el caso de los formularios 1812 y 1887 se agrega además el Total de Montos Anuales sin Actualizar. También registra información del formulario, tal como total de casos informados, fecha de presentación de la declaración, RUT del representante legal, etc. Cada Declaración Jurada genera 1 o 2 registros de tipo 3.

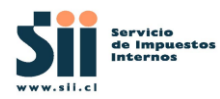

#### Llenado de los campos:

• Los campos numéricos deben grabarse en enteros sin decimales alineados a la derecha y rellenos con ceros por la izquierda.

**\_\_\_\_\_\_\_\_\_\_\_\_\_\_\_\_\_\_\_\_\_\_\_\_\_\_\_\_\_\_\_\_\_\_\_\_\_\_\_\_\_\_\_\_\_\_\_\_\_\_\_\_\_\_\_\_\_\_\_\_\_\_\_\_\_\_\_\_\_\_\_**

• Los montos en las columnas que son de tipo numérico pueden ser positivos o negativos. En el caso que sean negativos se debe poner el signo "- "en la primera posición. Ej. Si el valor es -100 y el campo es de largo 8, el dato a enviar debe ser igual a -0000100.

• Los números que consideren decimales deben ser grabados como números enteros, es decir, sin considerar la "coma", como son los porcentajes, por ejemplo: número con 5 decimales 345,78910 debe grabarse 34578910.

• Si no corresponde el llenado de un campo determinado se deberá grabar CEROS en los campos definidos como Numéricos.

• Los campos Alfabéticos o Alfanuméricos deben grabarse **CON MAYUSCULAS** alineados a la izquierda y rellenos con blancos por la derecha. **SIN CARACTERES ESPECIALES, SIN ACENTOS.** 

• Si no corresponde el llenado de un campo determinado se deberá grabar BLANCOS en los campos definidos como Alfabéticos o Alfanuméricos, **salvo para el digito verificador de un campo tipo Rut que debe grabarse con cero.**

• Si no hay información para los campos FECHAS se debe completar con 00000000, no pueden venir blancos o nulos.

## **2. Para generar el archivo que contendrá la Declaración Jurada se deberá proceder como sigue:**

• El año tributario señalado en las Declaraciones Juradas debe ser el correspondiente al año (AAAA) a declarar.

• Generar los registros de tipo 1 que se indican en el formato de registro correspondiente, con información de la parte superior y de la Sección A (Identificación del declarante) del formulario.

• Generar tantos registros del tipo 2 como casos debe informar el declarante al SII. Parte de cada registro corresponde a duplicaciones detalladas en el punto 3.

• Generar los registros de tipo 3 que se indican en el formato de registro correspondiente, con información de la parte inferior y de los Cuadros de Resumen Final del formulario.

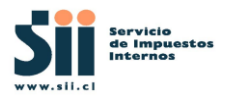

• Los archivos deben cumplir con el formato requerido y se deben validar como se indica en el Set de validaciones correspondiente al formulario que se declara.

**\_\_\_\_\_\_\_\_\_\_\_\_\_\_\_\_\_\_\_\_\_\_\_\_\_\_\_\_\_\_\_\_\_\_\_\_\_\_\_\_\_\_\_\_\_\_\_\_\_\_\_\_\_\_\_\_\_\_\_\_\_\_\_\_\_\_\_\_\_\_\_**

• El campo FOLIO debe ingresarse con la estructura EERRRnn, donde EE corresponde al código de la casa de software, RRR=2,3 y 4 Dígito RUT Declarante (de izquierda a derecha), nn=correlativo, se inicia en 01.

• El campo LOCALIZACIÓN DEL DOCUMENTO del registro de tipo 2, debe quedar relleno de ceros en el archivo completo.

# **3. Duplicaciones:**

• Todos los registros de tipo 1, generados por una declaración, deben tener la misma información en los campos: TIPO DE REGISTRO, NÚMERO FORMULARIO, FOLIO, TIPO DE DECLARACIÓN, RUT DECLARANTE y LOCALIZACIÓN DEL DOCTO.

• El registro de tipo 3, debe tener la misma información en los campos: NÚMERO FORMULARIO, FOLIO y RUT DECLARANTE.

## **4. Declaraciones Rectificatorias:**

La rectificatoria es una declaración que reemplaza a otra declaración presentada en el mismo período, pero en fecha anterior.

#### Forma De Generar Una Rectificatoria.

• Se graba la rectificatoria, de acuerdo a las instrucciones indicadas en los puntos 2 y 3 anteriores.

• Grabar los campos incluidos en el recuadro RECTIFICATORIA de TIPO DE DECLARACIÓN del registro 1 como sigue:

- o Campo Tipo de declaración: Grabar "R"
- o Campo RUT anterior: Grabar el RUT del declarante utilizado en la declaración reemplazada.
- o Código de Presentación: grabar M para Internet
- o Campo Folio anterior: grabar el Número de folio de la declaración reemplazada.

• El nuevo Folio debe ser el anterior incrementado el correlativo en uno y con la estructura EERRRnn, donde EE corresponde al código de la casa de software, numérico de largo dos, RRR=2,3 y 4 Dígito RUT Declarante (de izquierda a derecha), nn= correlativo.